#### CLICK TO ENTER PROPERTY NAME

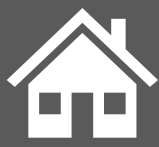

# EVENT NAME HERE

### SUB HEADING GOES HERE

To replace any placeholder text (such as this), just click it and start typing. Double click in header to replace images/objects.

## MMM. DD. YYYY

11.00 am /4.00 pm Address comes here

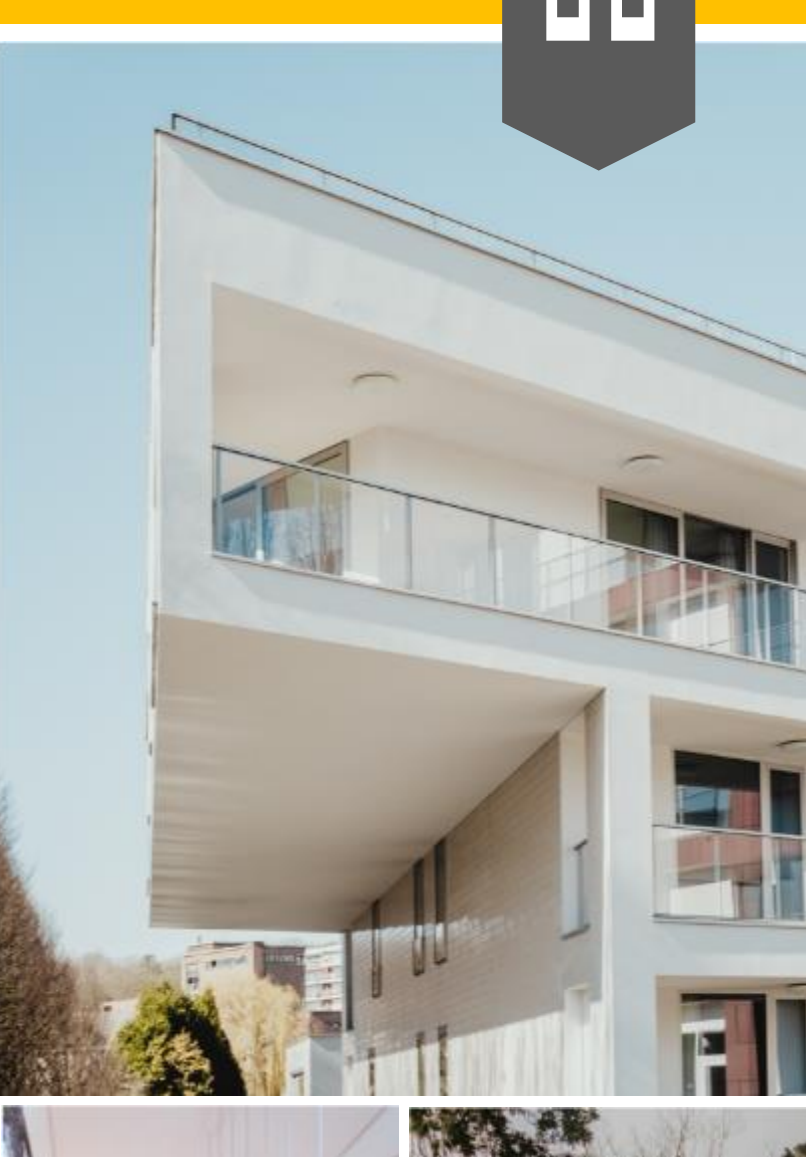

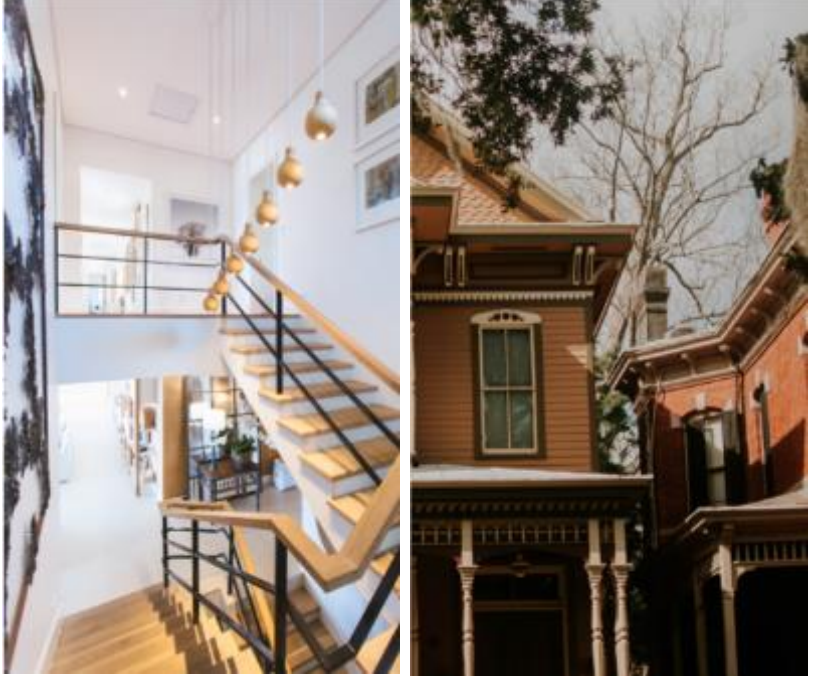

#### DOUBLE CLICK IN FOOTER TO UPDATE WEBSITE AND CONTACT DETAILS